## 2.15 - Ocak 2021

## Sürümde Yer Alan Yenilikler

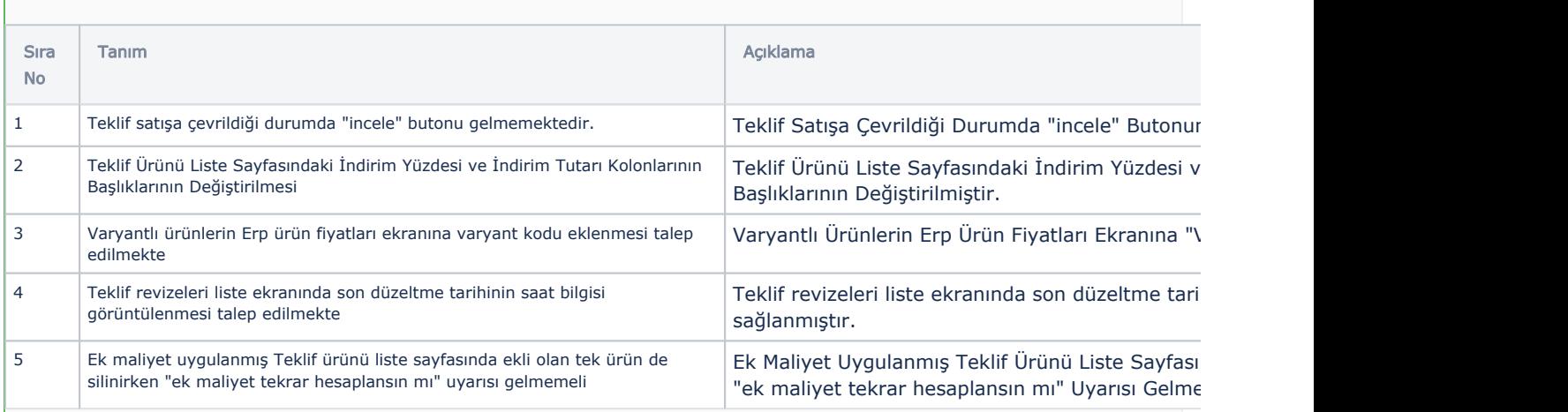

## Sürümde Yer Alan İyileştirmeler

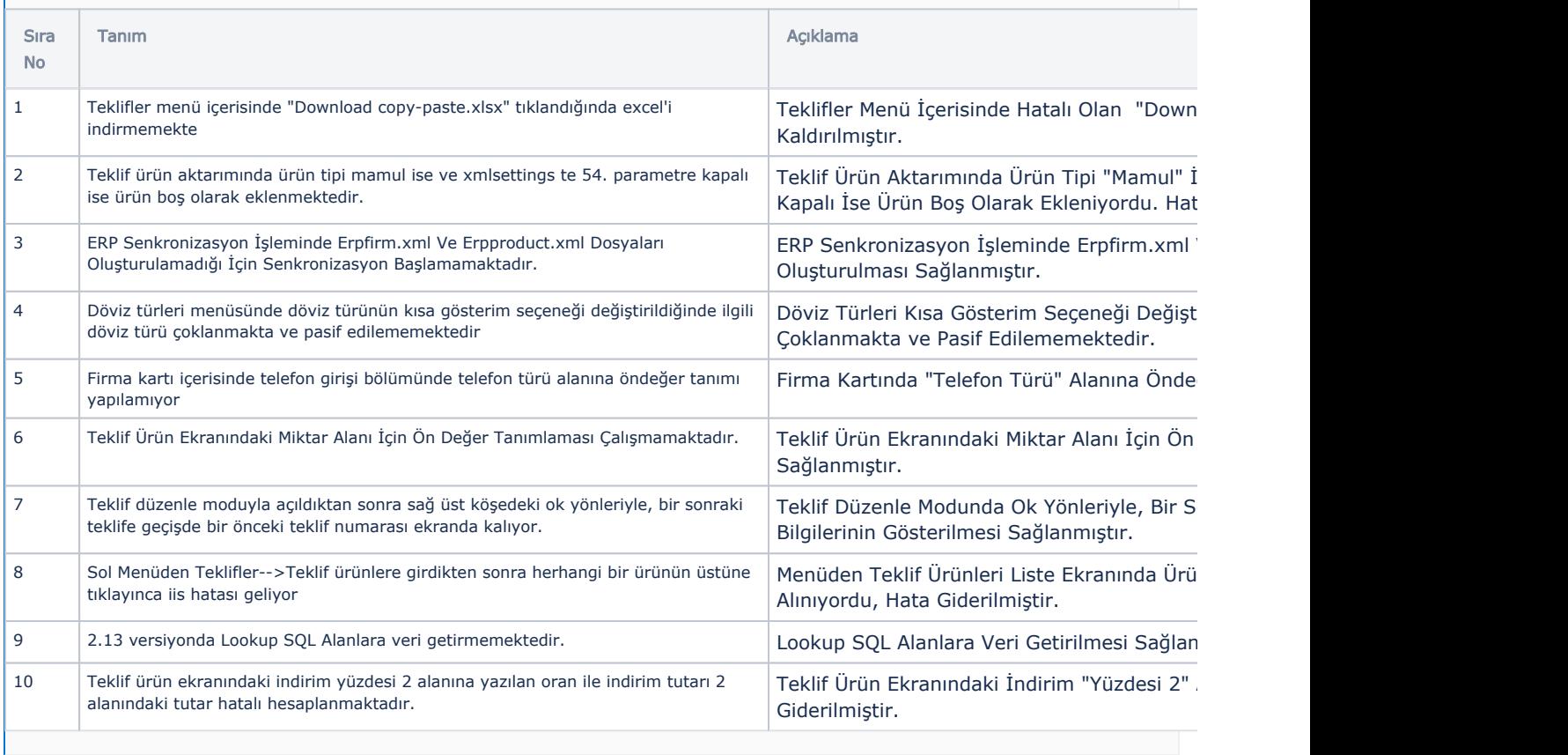